**AnyGraph Crack**

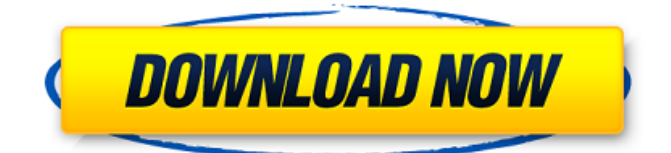

## **AnyGraph Download (2022)**

AnyGraph Product Key is a useful application that was created in order to provide you with the necessary tools for creating system models that are used to assess technical systems from the perspective of safety and reliability. AnyGraph Cracked Version program works by means of nodes and transfers which interact with one another. The software helps you to easily setup the nodes and choose their type, the rates and even colors. AnyGraph Torrent Download version latest for Windows: AnyGraph Activation Code latest 2020 v2.2.13 has been downloaded 11447 times from our file sharing program and was rated: 5.0 by 3 users of Software Informer. Please note: Software Informer only share the original authors of the software and don't provide any torrents to download the software. AnyGraph v2.1 is a product created by Curtis Wentworth Jr. that is designed to represent the signals and networks that make up systems and structures. There are three modes available: System Modeler, Structural Modeler, and Network Modeler. AnyGraph system modeler allows you to: - Establish nodes and transfer connections, enabling a graphical interface for defining the behavior of system models. - Create edges with rates or resistances, using a highly interactive user interface. The software allows you to place nodes and create edges without duplicating objects or areas. - Define nodes for analog or digital systems. - Establish zooming options, allowing for a clean display of your model even at big resolutions. - Define patterns for analog system models. - Solve differential equations for continuous or discrete systems. - Enable saving files in a number of different formats, including.gex,.lad, and.sge. - Review and edit models saved to disk using the graphical editor. - Define a unique user interface and editor in your system model. AnyGraph structural modeler: - Creates nodes and transfers that define a structure's ability to support loads. - Simplifies load analysis by allowing for the use of the Interaction Matrix. - Allows for the creation of any number of systems. - Generates an unlimited amount of output data. - Allows you to create one model or load analysis with the user interface by using the code created in the Network Modeler. AnyGraph network modeler: - Creates the interconnection between the signal and systems. - Generates unlimited output data. - Generates any number of systems. - Allows for the isolation of any included system. - Generates

#### **AnyGraph**

AnyGraph Crack is a graph generator software, which allows you to quickly setup the graph nodes and transfer information between them. The software is not a general purpose graphing tool and is meant for generating models of specific types of abstractions and not for general graphics. The basic concept of AnyGraph program is to create a system graph that is presented to the user as a set of nodes with links connecting them. AnyGraph program can produce graphs of any type, like: economic analysis, informational network, flow network, chemical network and many others. Key features of AnyGraph are: ✔ Complete Graph. All operations available in AnyGraph program are working with the complete graph. At the same time, AnyGraph program allows you to easily generate specific types of graphs from the complete graph. invodes. Any Graph program helps to define nodes of a graph, and all operations are based on the selected type of nodes. Invodes. Transfer. AnyGraph program allows you to transfer information between graph nodes. That is, AnyGraph allows you to generate models of a wide variety of abstractions, from the most abstract and complex ones to the most simple ones. You can easily use the software for the following types of graphs: All types of graphs, like: ✔ Command graph with a graph presented as a system ✔ Diagrams, diagrams of nodes and transfer lines ✔ Class diagrams, hierarchical diagrams of nodes and transfer lines ✔ Organization charts, organization charts, where the nodes represent the departments and transfer lines show the relationships between the departments. ✔ Wall charts, where the nodes represent the departments and the transfer lines show the relationships between the departments. ✔ Flow diagrams, flow diagrams where each node represents a component of the system and transfer lines show the flow of information between the nodes. ✔ Interaction diagrams, where each node represents a particular system which interacts with other nodes. Transfer lines show the flow of information between the particular systems.  $\checkmark$  Network diagrams, information networks where the nodes represent some agents and transfer lines show the flow of information between the agents.  $\vee$  Infographics, with a variety of diagrams, flow diagrams and other information.  $\vee$  Library of diagrams, which allows you to instantly create an unlimited number of diagrams and infographics with the use of one configuration file.  $\checkmark$  Network graphs, informational network graphs where the nodes represent the agents. Transfer lines show the flow of information between the agents.  $\checkmark$  Social network diagrams, where the nodes represent 09e8f5149f

## **AnyGraph**

As per the name, AnyGraph is a graphical network analysis program used to build up technical models and to see any troubles that could appear while a technical system works. You can create both manual and automated models as well as create various tests for you model. The program is really simple. You just need to describe your system, then you can add all of the various components of the technical system that you have, including their equations. AnyGraph Functionalities: There are some very useful functions in AnyGraph that makes it even more useful. It has one-step simulation, which can help you assess the performance of the system. It has a seven-day memory, which will help you to store the results for more than a week. Furthermore, it has a three-dimensional viewer, which will allow you to view the information that you have on your model, including how the nodes are connected to one another. AnyGraph Editor: The program is accompanied with an easy to use editor which you can use to easily create your models. Using the editor you can easily add all of the various components that are necessary for your model, including the equations of the components. Even though AnyGraph has a lot of functions that you will be able to make use of, the editor will be your primary tool as you will be able to save your models directly to the editor. AnyGraph Netml is an easy to use network modelling program that is useful for analyzing the network topologies used in the manufacturing industry. In this article, we will look at the major features of AnyGraph Netml and how you can use it for the purpose of designing your own models. AnyGraph Netml Features: AnyGraph Netml has got a number of helpful features that are very useful for people who need to look at network topology models and their performance. These features include one-step simulation, memory, and viewing options. When you use any of the functions on your model, the results are recorded, so that you can view them at a later time. When you use the memory function, you will be able to make use of these recorded results. In addition, you can use these recorded results for your own models as they are stored in the memory. You can design and analyze multiple models simultaneously with AnyGraph Netml. You can design your own models, apply external reference models and test the performance of the reference model you have selected. AnyGraph Netml works on any data format, and therefore you will

#### **What's New In AnyGraph?**

AnyGraph is a system model program that helps you to construct automatic analysis systems and assess the technical systems from the safety, reliability and health aspects. Using this software you will be able to set up the nodes that influence each other (transmits, occurs). Using this software you will be able to choose the parameters and rates that will be used in the future. Now, whether you need help with creating system models or if you just want to be sure that you are selecting the most suitable parameters, this software can help you with that. AnyGraph is a useful application that was created in order to provide you with the necessary tools for creating system models that are used to assess technical systems from the perspective of safety and reliability. AnyGraph program works by means of nodes and transfers which interact with one another. The software helps you to easily setup the nodes and choose their type, the rates and even colors. AnyGraph Description: AnyGraph is a system model program that helps you to construct automatic analysis systems and assess the technical systems from the safety, reliability and health aspects. Using this software you will be able to set up the nodes that influence each other (transmits, occurs). Using this software you will be able to choose the parameters and rates that will be used in the future. Now, whether you need help with creating system models or if you just want to be sure that you are selecting the most suitable parameters, this software can help you with that. AnyGraph is a useful application that was created in order to provide you with the necessary tools for creating system models that are used to assess technical systems from the perspective of safety and reliability. AnyGraph program works by means of nodes and transfers which interact with one another. The software helps you to easily setup the nodes and choose their type, the rates and even colors. AnyGraph Description: AnyGraph is a system model program that helps you to construct automatic analysis systems and assess the technical systems from the safety, reliability and health aspects. Using this software you will be able to set up the nodes that influence each other (transmits, occurs). Using this software you will be able to choose the parameters and rates that will be used in the future. Now, whether you need help with creating system models or if you just want to be sure that you are selecting the most suitable parameters, this software can help you with that. AnyGraph is a useful application that was created in order to provide you with the necessary tools for creating system models that are used

# **System Requirements For AnyGraph:**

Operating System: Windows 7, 8, or 10 (64-bit versions only) Processor: Intel Core i3 or i5 (Broadwell or newer) Memory: 4 GB RAM Graphics: Intel HD 4000 or better Hard Drive: 1 GB available space Sound Card: DirectX 9 compatible Network: Broadband Internet connection Additional Notes: English only. What's New: System Requirements: Operating System: Windows 7, 8, or 10 (

<http://classibox.wpbranch.com/advert/apple-imac/> <https://liquidonetransfer.com.mx/?p=5027> <https://cefcredit.com/hansoft-professional-10-0016-crack-for-windows/> <https://netafits.com/wp-content/uploads/2022/06/tammpat.pdf> [https://social.halvsie.com/upload/files/2022/06/7FPzqkjZ1nwBhfSbT84G\\_08\\_295d4d1b4644ba94fe8ab90224ce32fa\\_file.pdf](https://social.halvsie.com/upload/files/2022/06/7FPzqkjZ1nwBhfSbT84G_08_295d4d1b4644ba94fe8ab90224ce32fa_file.pdf) [https://hotes-insolites.com/wp-content/uploads/2022/06/NeuroXL\\_Package\\_Crack\\_Torrent\\_Activation\\_Code\\_WinMac.pdf](https://hotes-insolites.com/wp-content/uploads/2022/06/NeuroXL_Package_Crack_Torrent_Activation_Code_WinMac.pdf) <https://damp-crag-76082.herokuapp.com/seemamlo.pdf> <https://calm-springs-50924.herokuapp.com/marrfarm.pdf> <http://xn----7sbahcaua4bk0afb7c9e.xn--p1ai/coocox-cosmart-keygen-win-mac-updated/> <https://sendiios.com/epub-pack-crack-keygen-for-lifetime-for-pc-2022-latest/> [https://poetbook.com/upload/files/2022/06/W8NmwapchlTi9xtYwIcs\\_08\\_8b9ee1040ca7edb57a58de48e5aeba9d\\_file.pdf](https://poetbook.com/upload/files/2022/06/W8NmwapchlTi9xtYwIcs_08_8b9ee1040ca7edb57a58de48e5aeba9d_file.pdf) [https://www.giggleserp.com/wp-content/uploads/2022/06/Tipard\\_Apple\\_TV\\_Video\\_Converter.pdf](https://www.giggleserp.com/wp-content/uploads/2022/06/Tipard_Apple_TV_Video_Converter.pdf) <https://www.iltossicoindipendente.it/wp-content/uploads/2022/06/reitward.pdf> [https://buzzmyhub.com/upload/files/2022/06/WekWle851b8Z32gvHQ28\\_08\\_295d4d1b4644ba94fe8ab90224ce32fa\\_file.pdf](https://buzzmyhub.com/upload/files/2022/06/WekWle851b8Z32gvHQ28_08_295d4d1b4644ba94fe8ab90224ce32fa_file.pdf) <http://r-posts.com/wp-content/uploads/2022/06/DaeViewer.pdf> <http://bestoffers-online.com/?p=8823> <http://it-labx.ru/?p=27077> <http://livehealthynews.com/?p=8782> <http://fumostoppista.com/?p=14959> <https://www.mjeeb.com/ip-ops-free-download/>